## $\overline{2}$

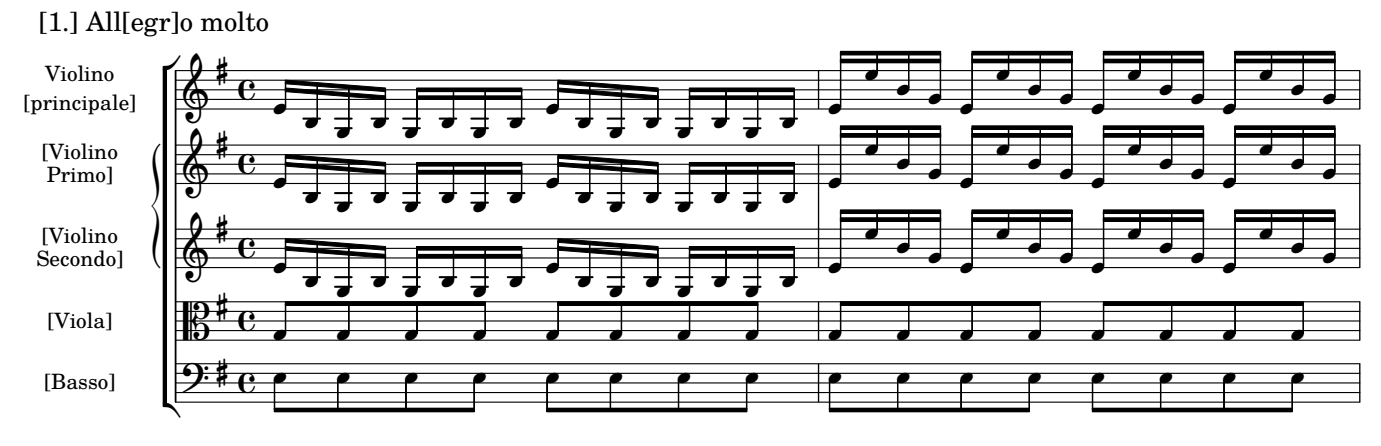

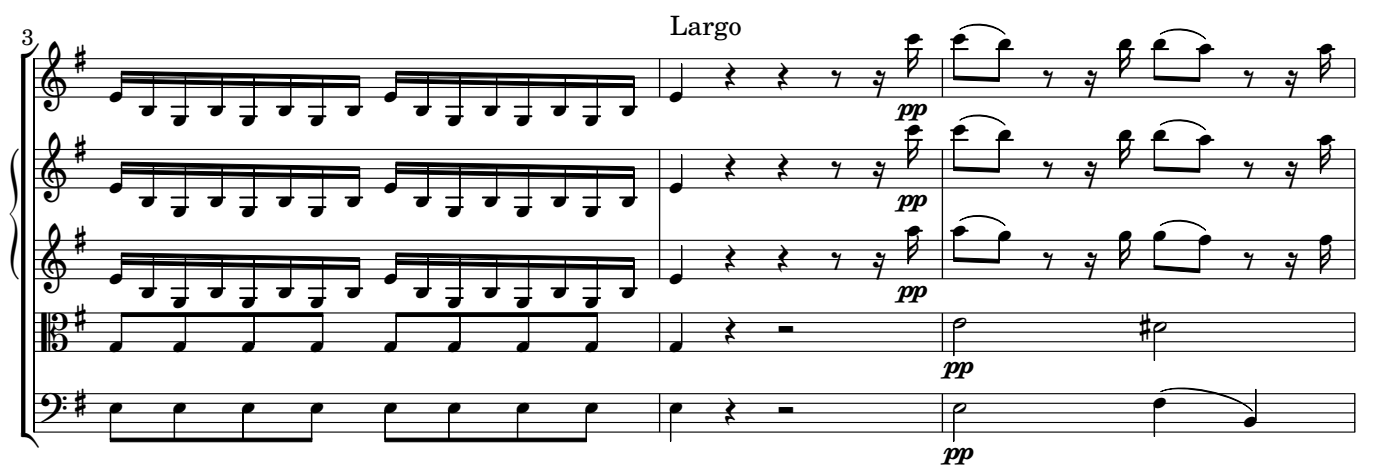

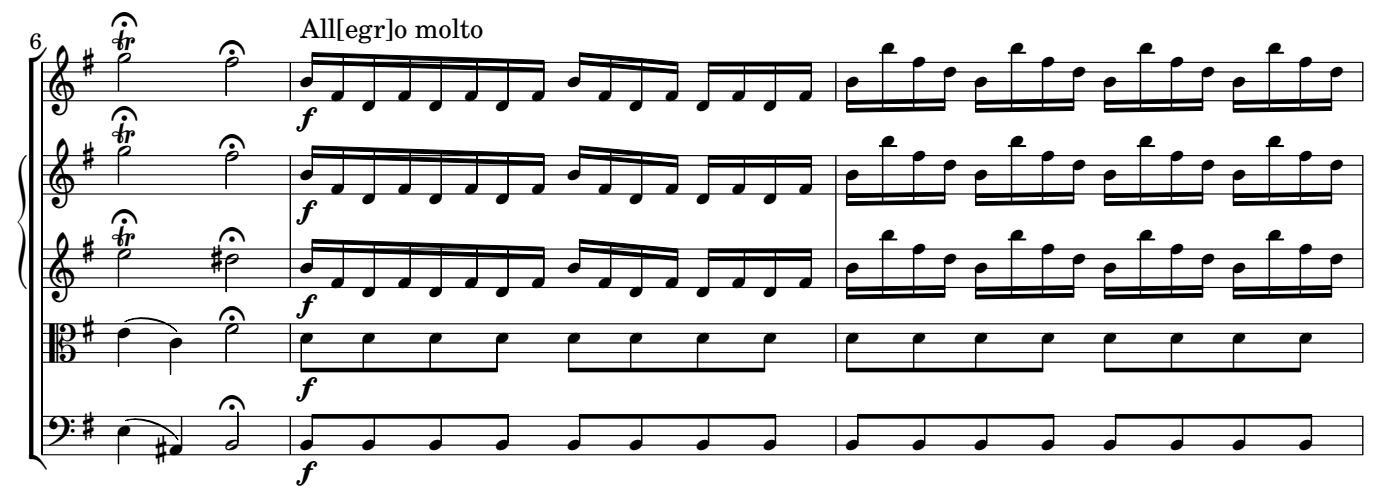

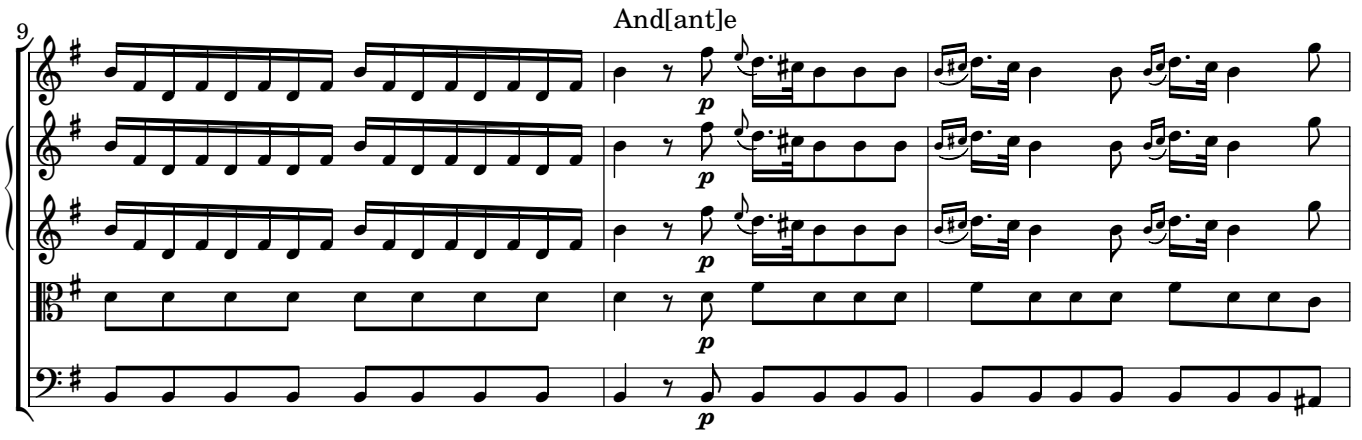